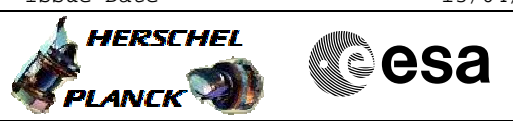

# **Procedure Summary**

#### **Objectives**

<span id="page-0-0"></span>Ground POWER ON procedure for HERSCHEL ACC. To be used in conjunction with the CDMU POWER ON procedure.

#### **Summary of Constraints**

CDMU POWER ON procedure must have been run first.

## **Spacecraft Configuration**

**Start of Procedure**

Spacecraft in launch mode with ACC powered OFF

**End of Procedure**

Spacecraft in launch mode with ACC powered ON and fully configured for launch

# **Reference File(s)**

**Input Command Sequences**

**Output Command Sequences** HGA2PONA

## **Referenced Displays**

**ANDs GRDs SLDs** WALC1584 ZAD01999 WALC2584 ZAA01999 ZAA04999

(None)

# **Configuration Control Information**

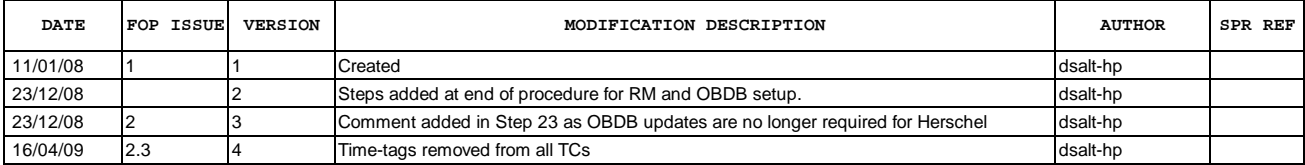

Doc No. :PT-HMOC-OPS-FOP-6001-OPS-OAH Fop Issue : 3.0<br>
Issue Date: 3.0<br>
13/04/10 Issue Date:

**HERSCHEL** 

**PLANCK** 

**esa** 

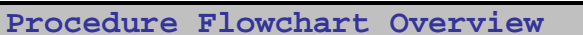

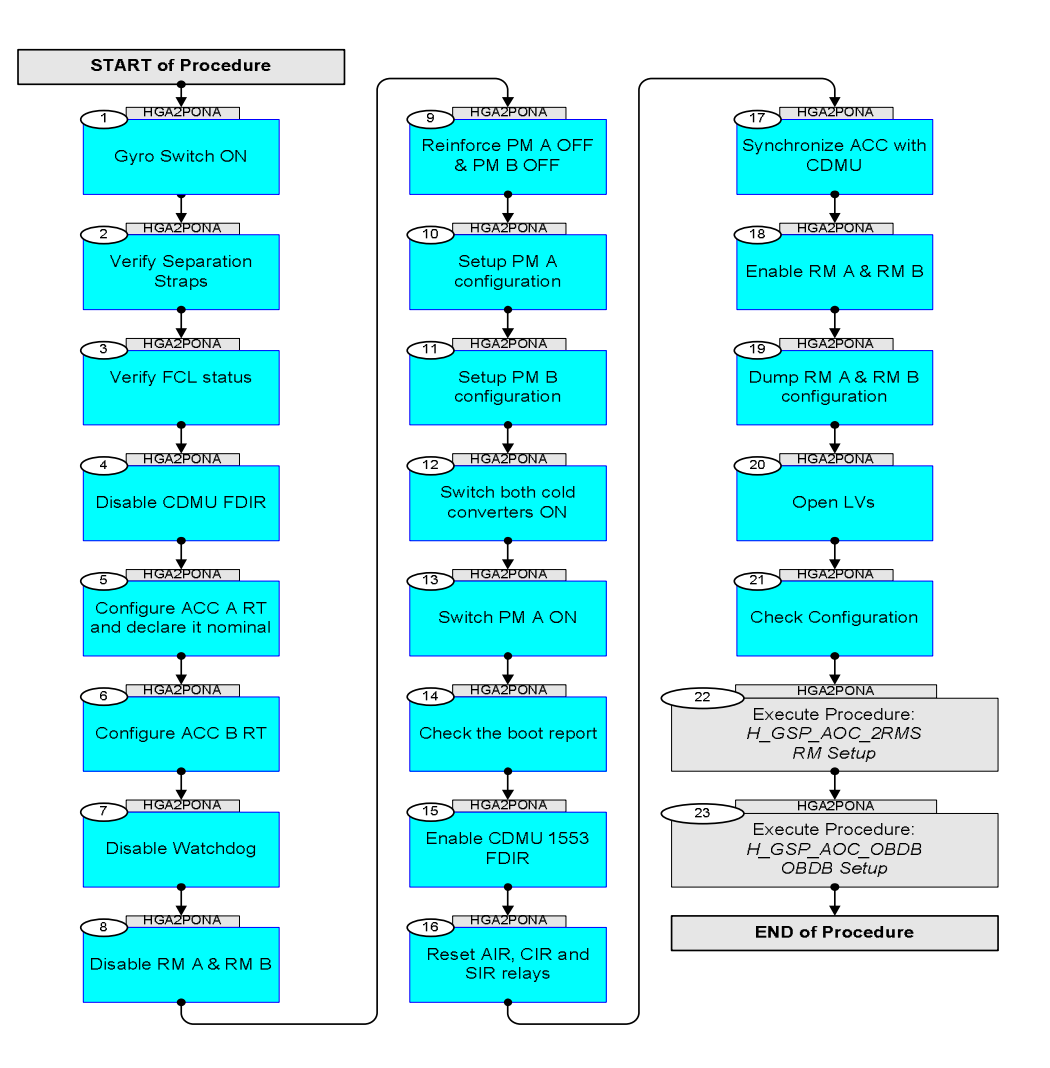

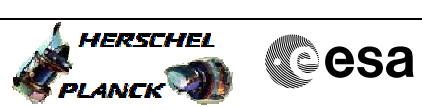

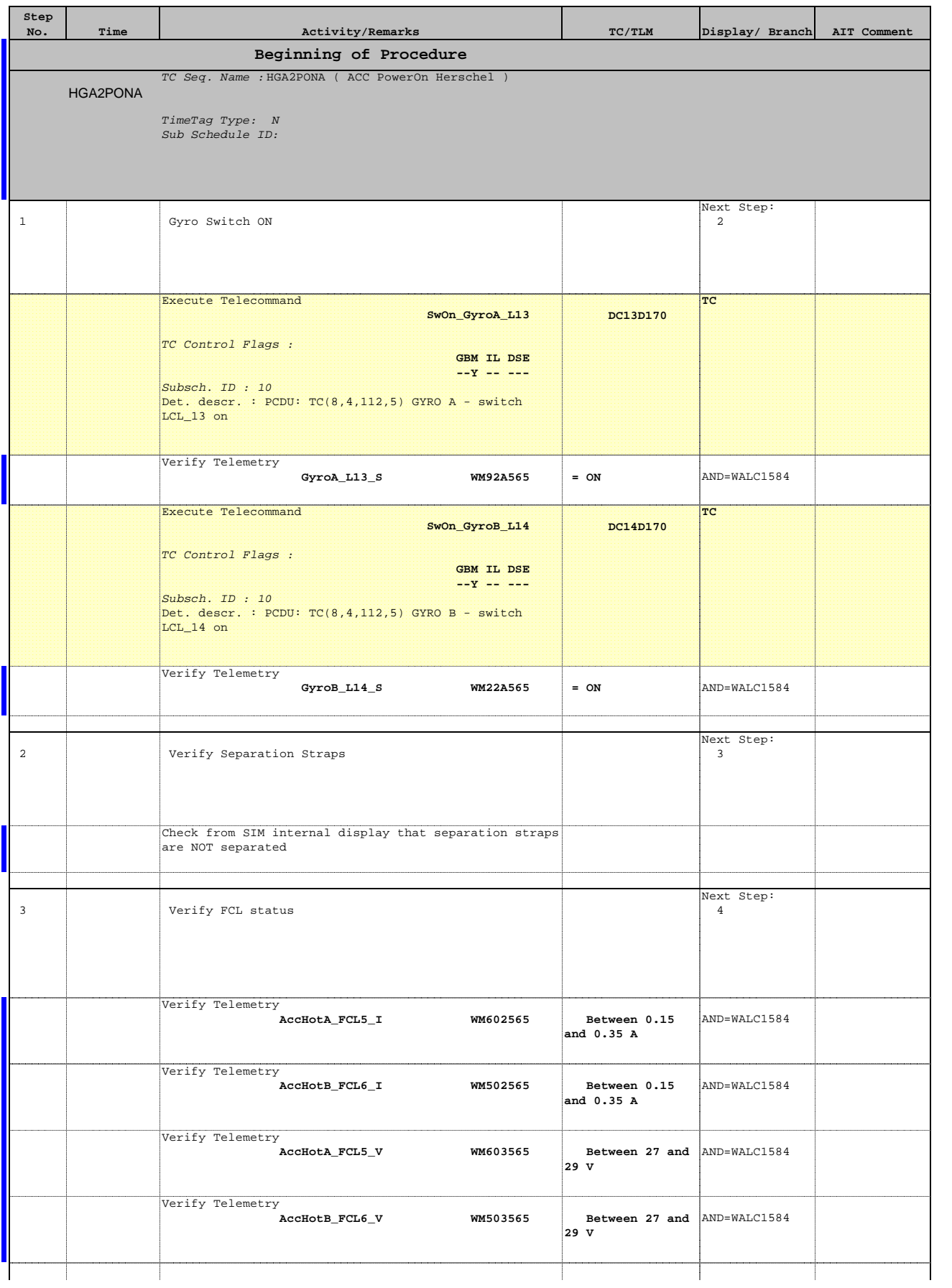

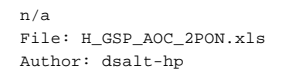

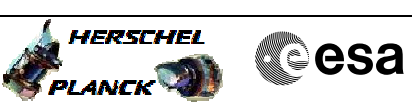

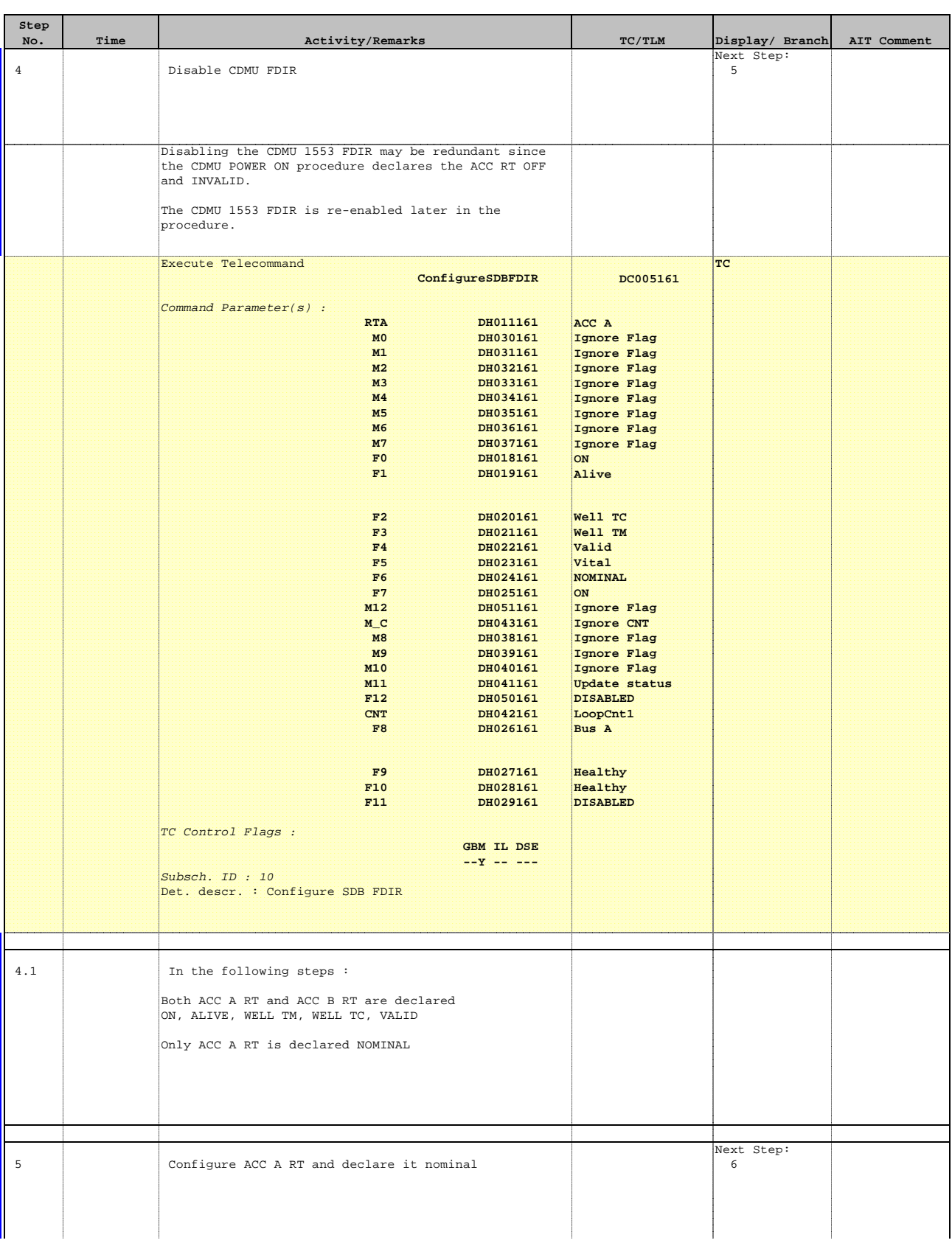

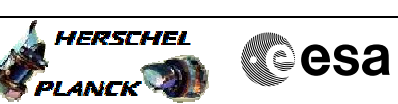

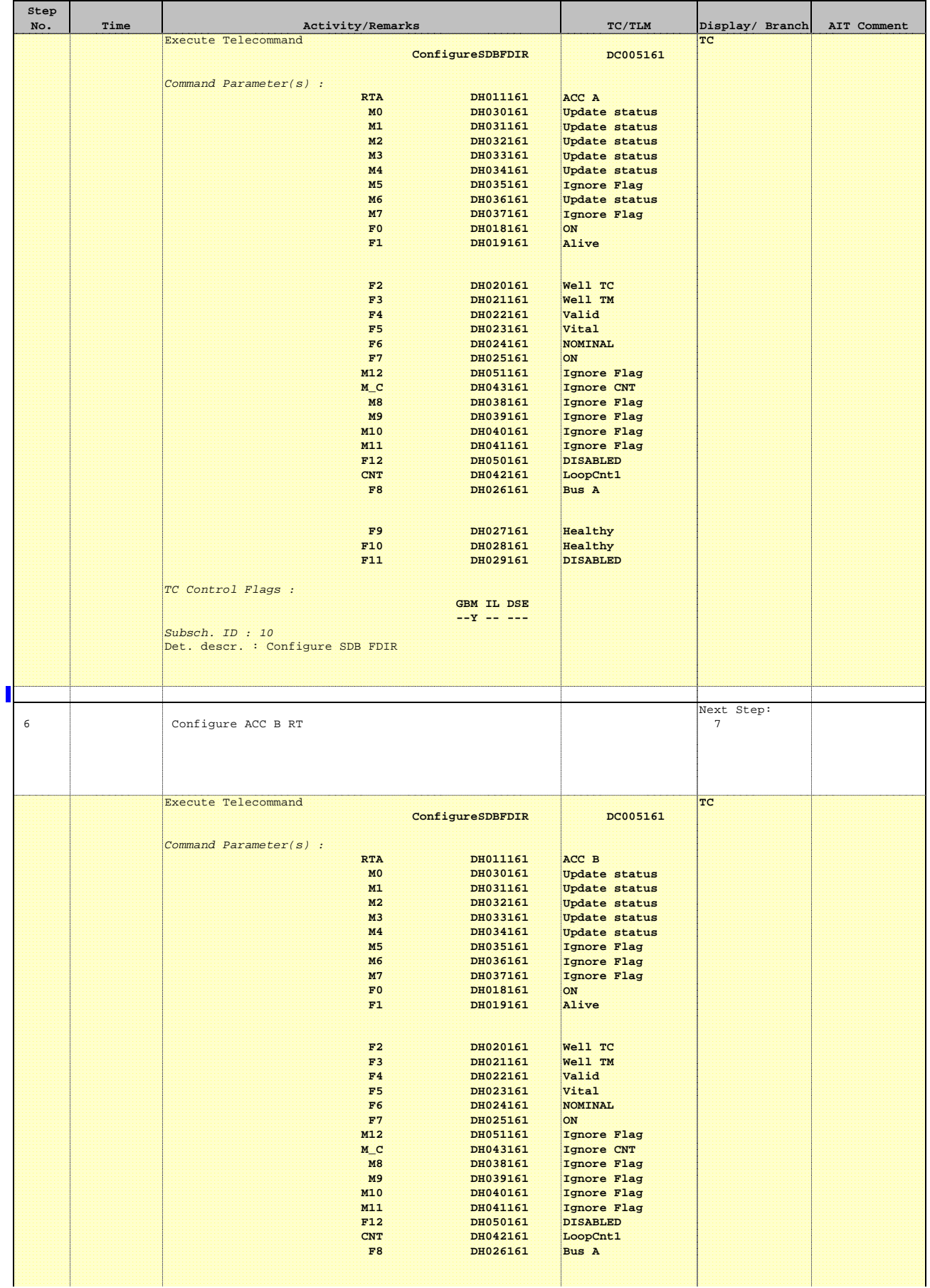

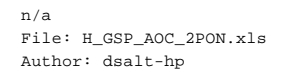

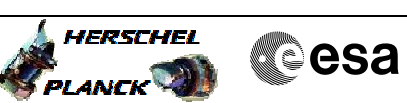

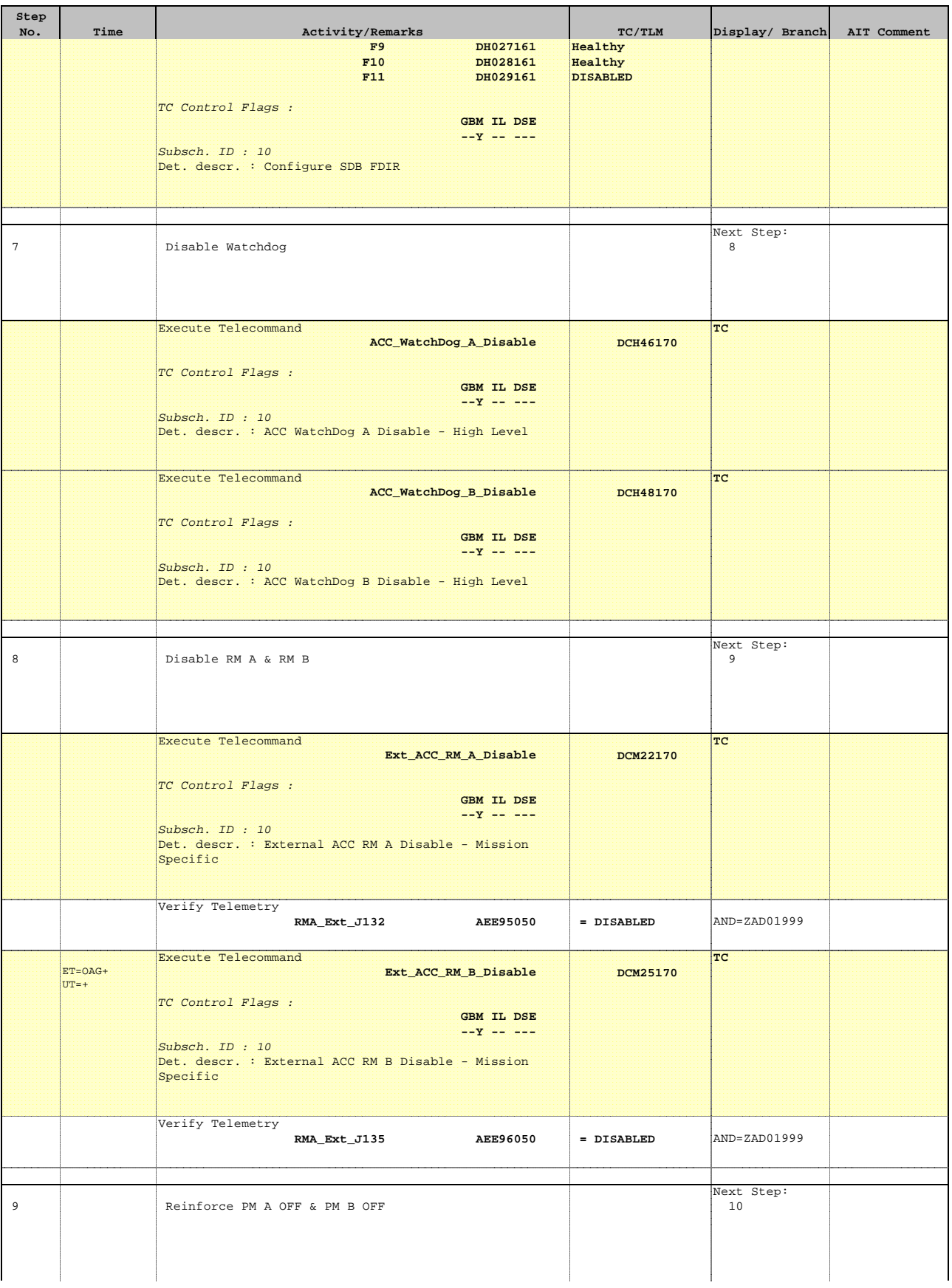

Display/ Branch

**HERSCHEL** PLANCK

**Cesa** 

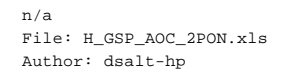

**Step** 

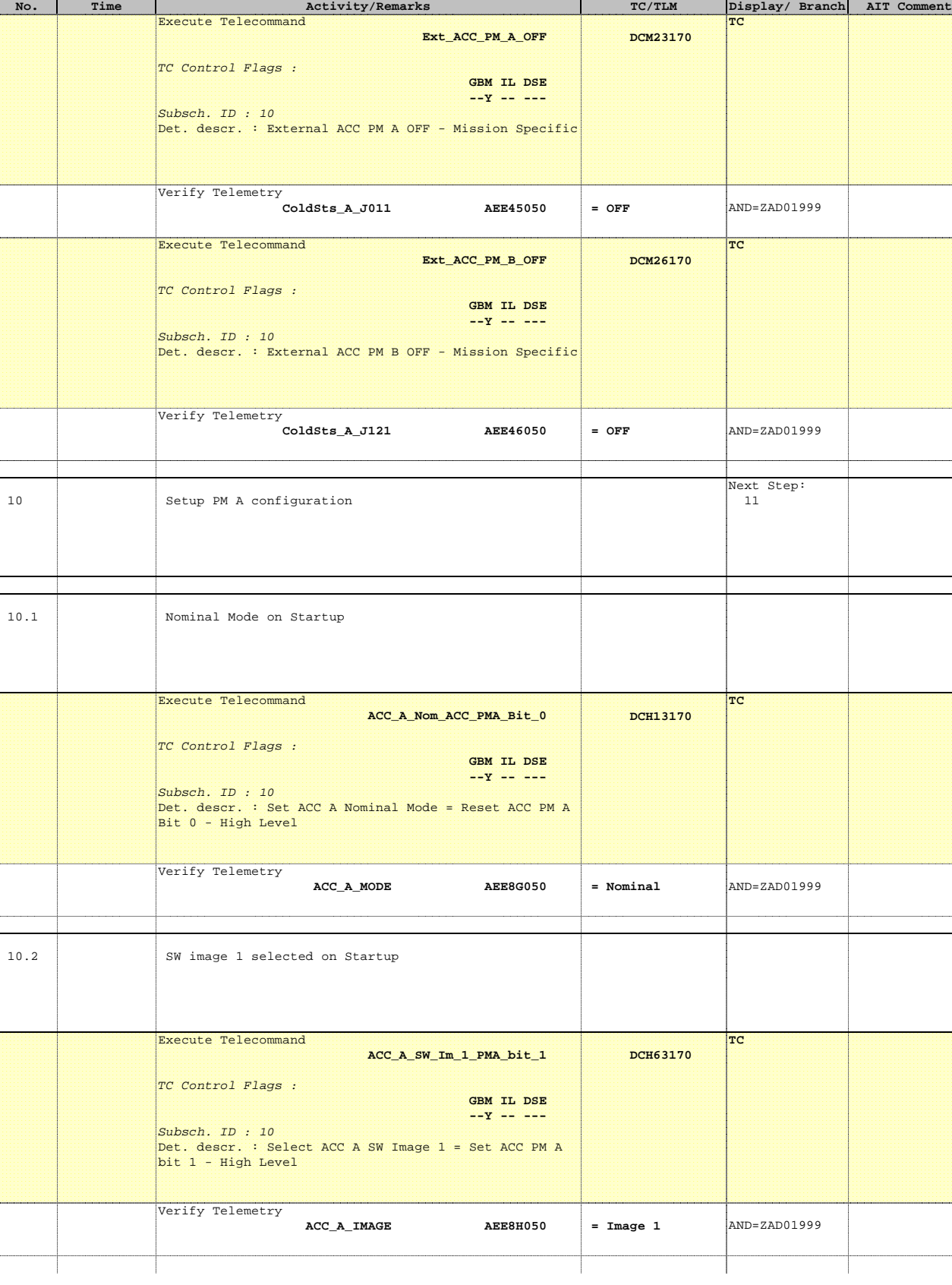

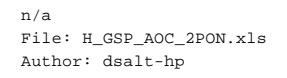

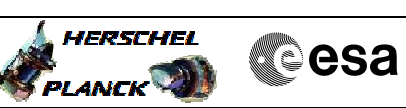

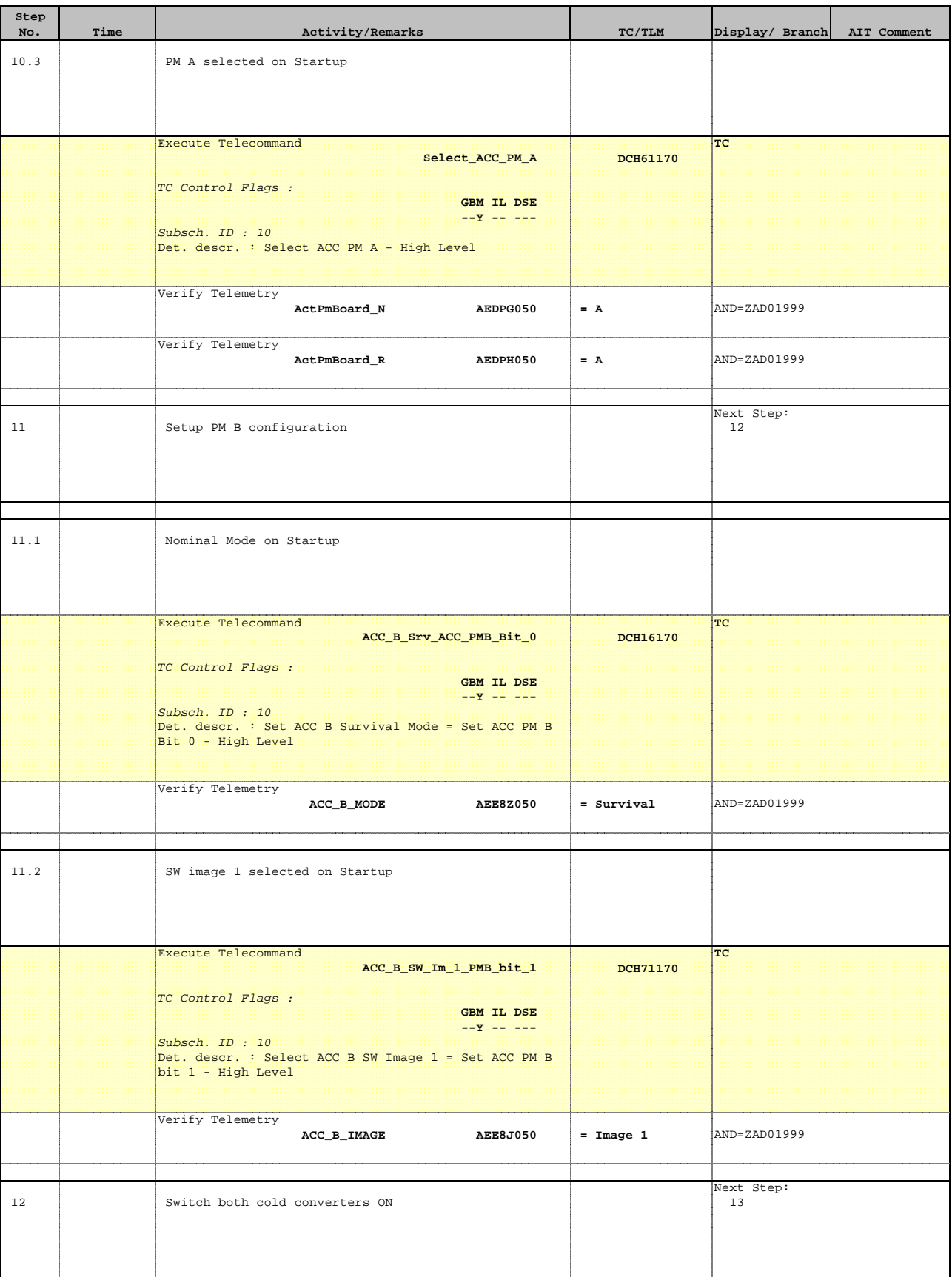

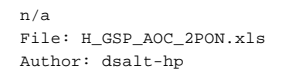

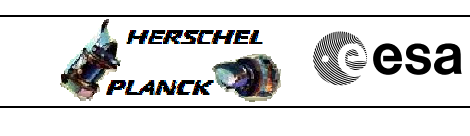

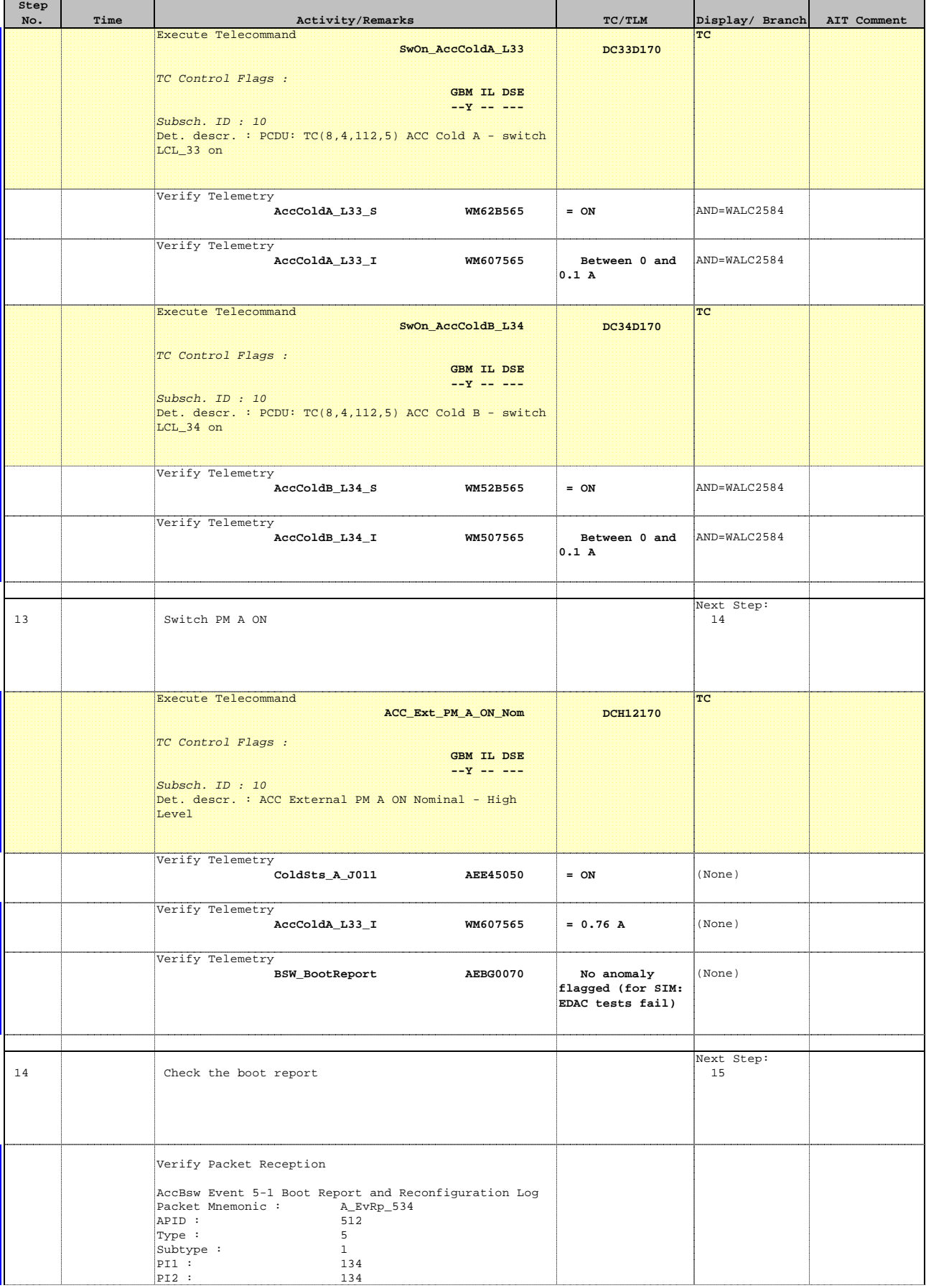

Doc No. :PT-HMOC-OPS-FOP-6001-OPS-OAH Fop Issue : 3.0

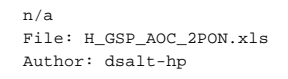

┱

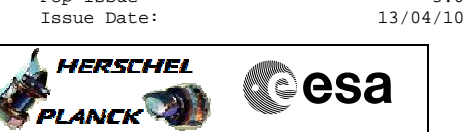

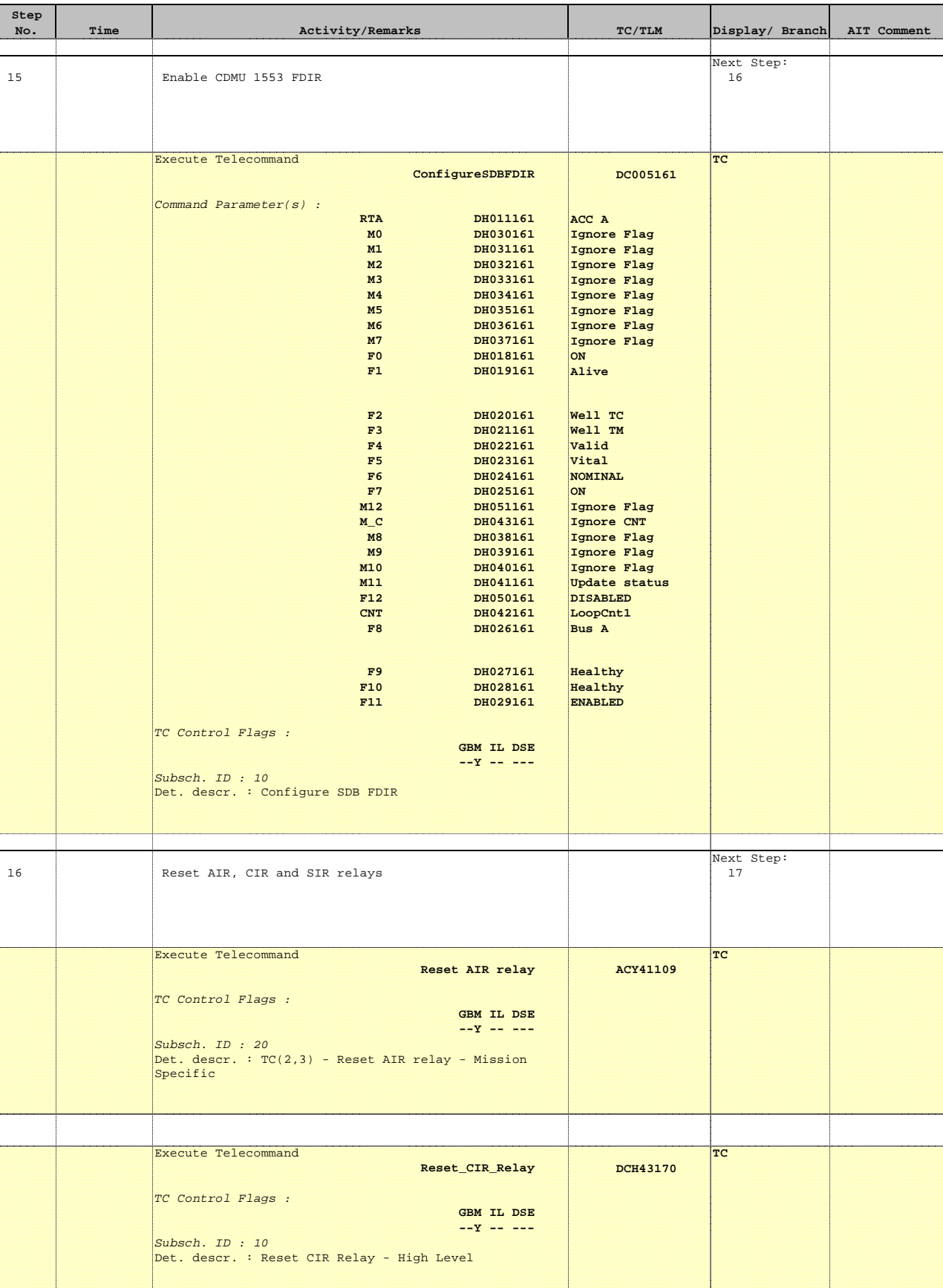

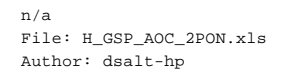

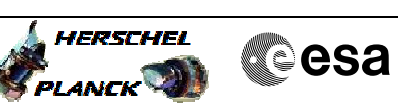

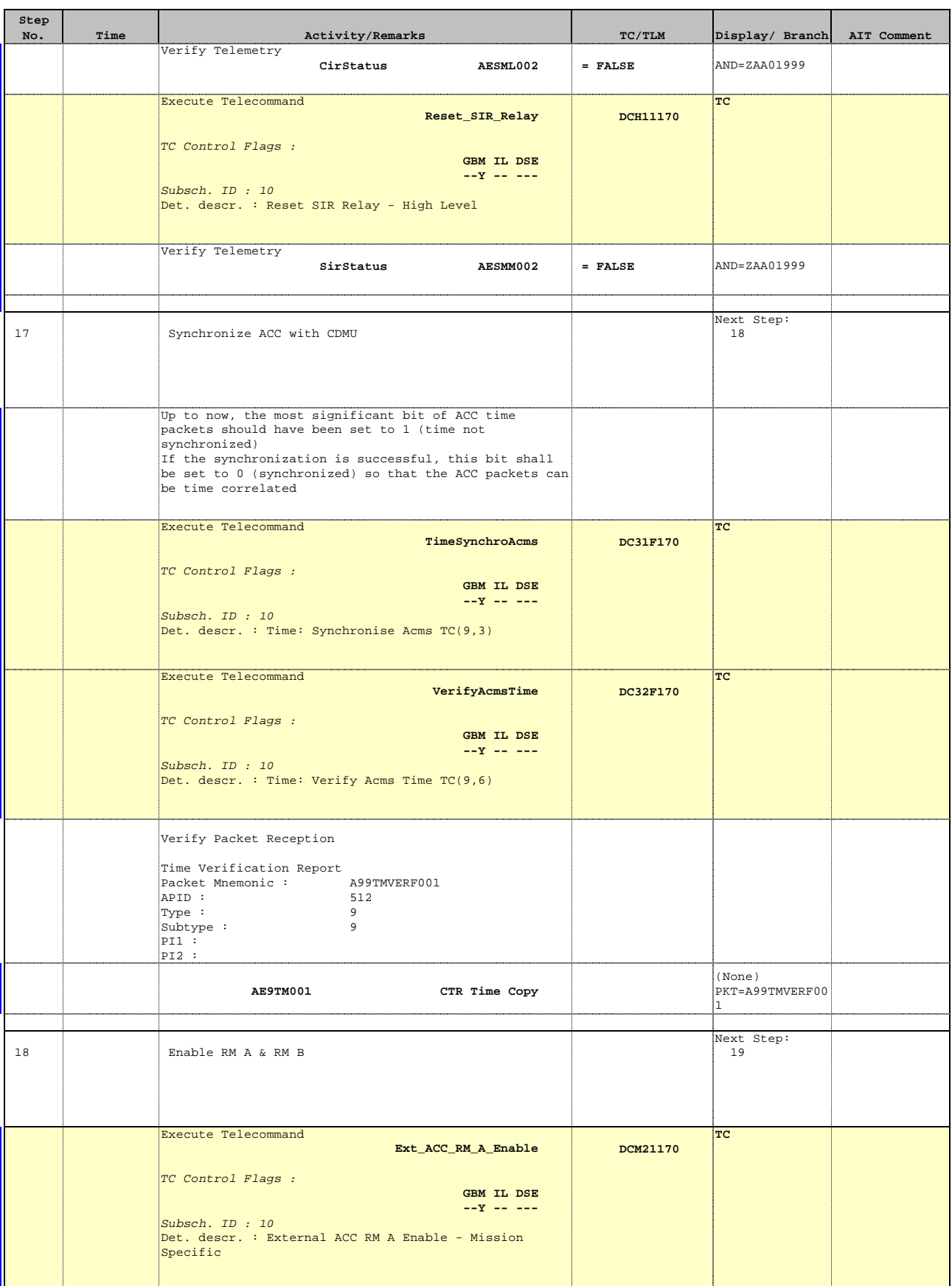

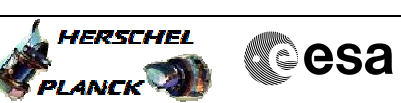

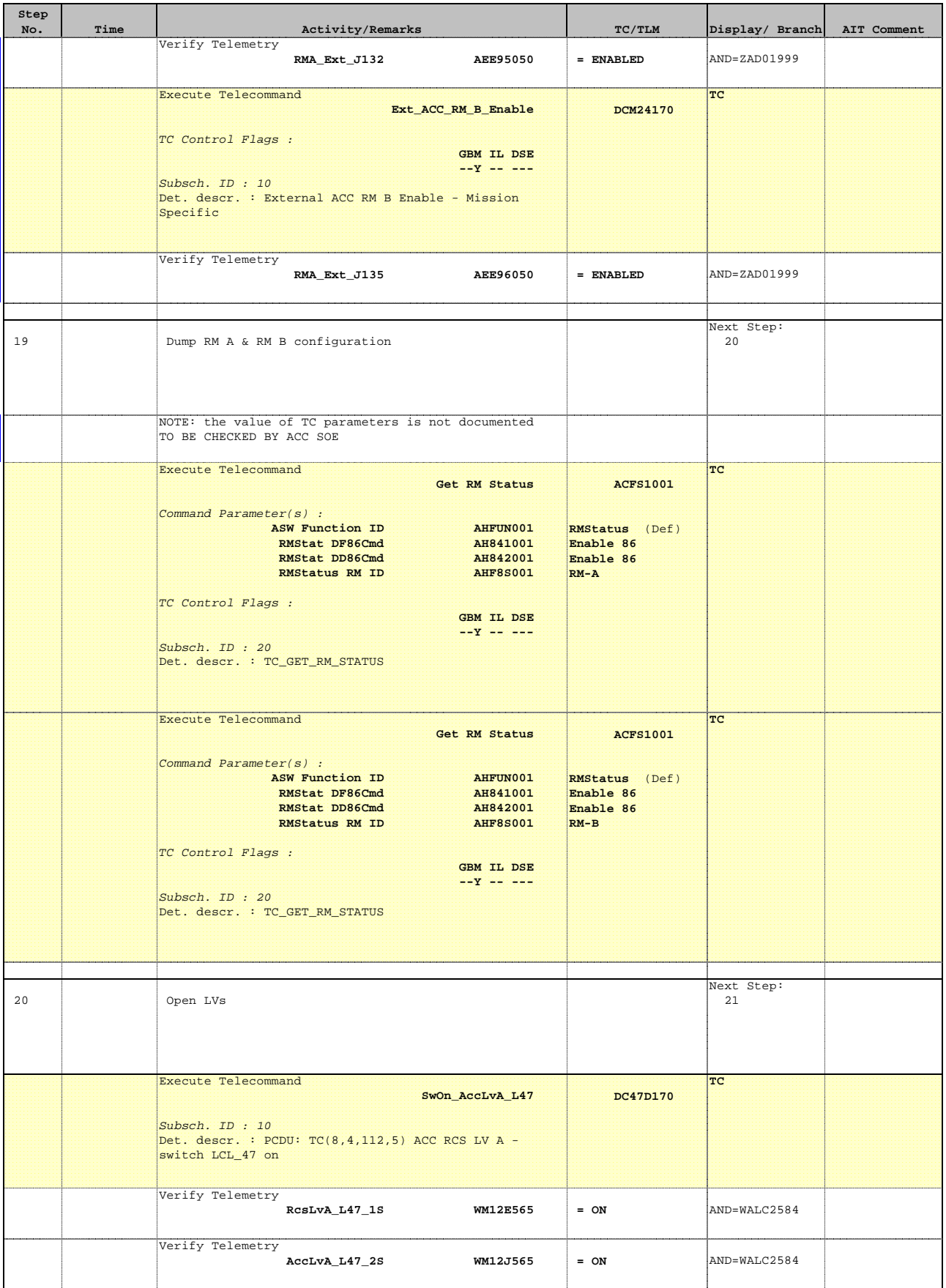

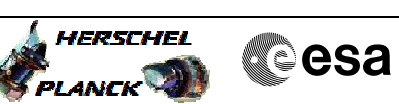

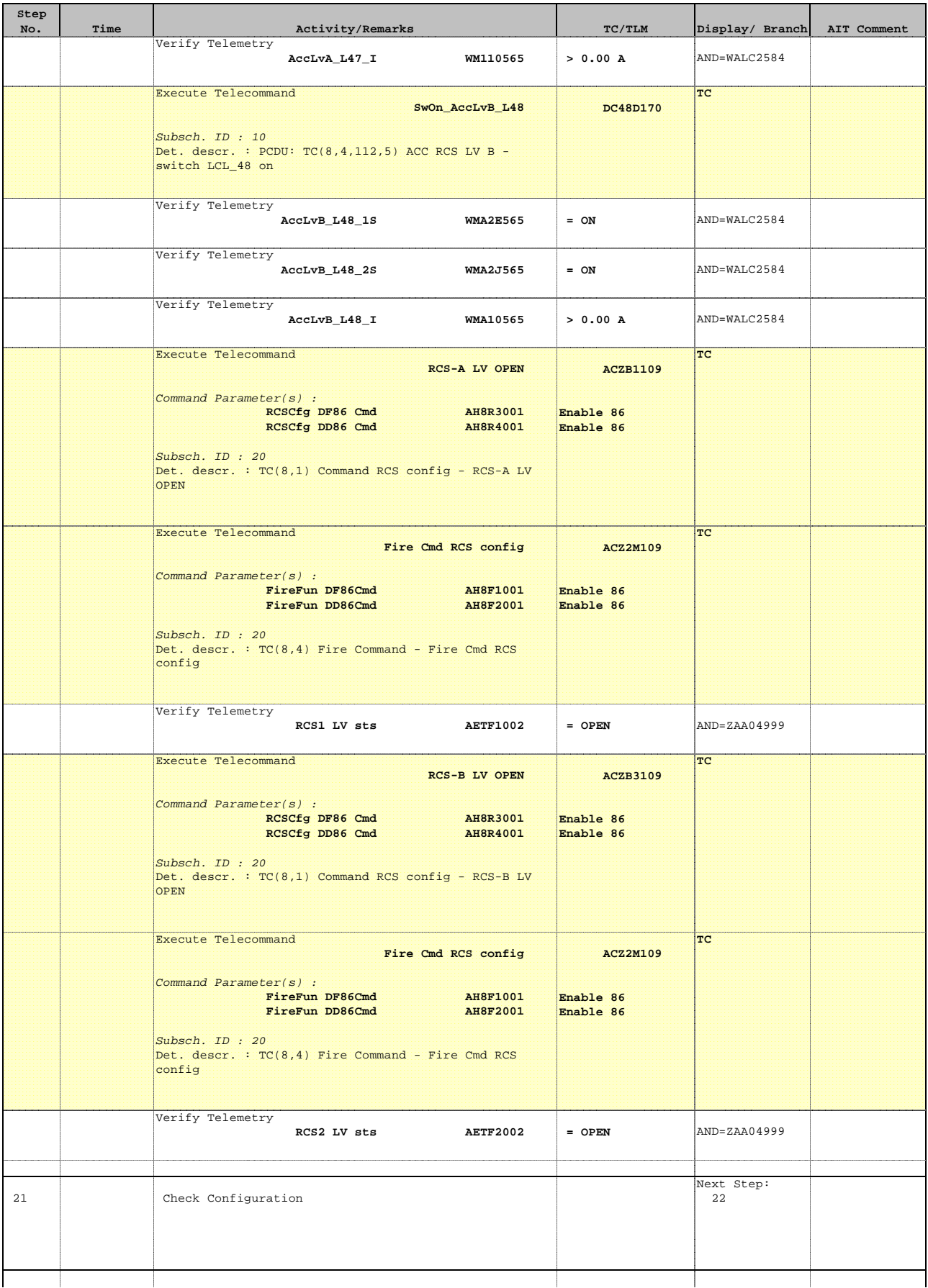

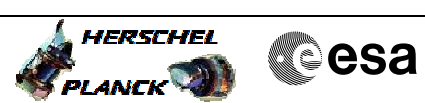

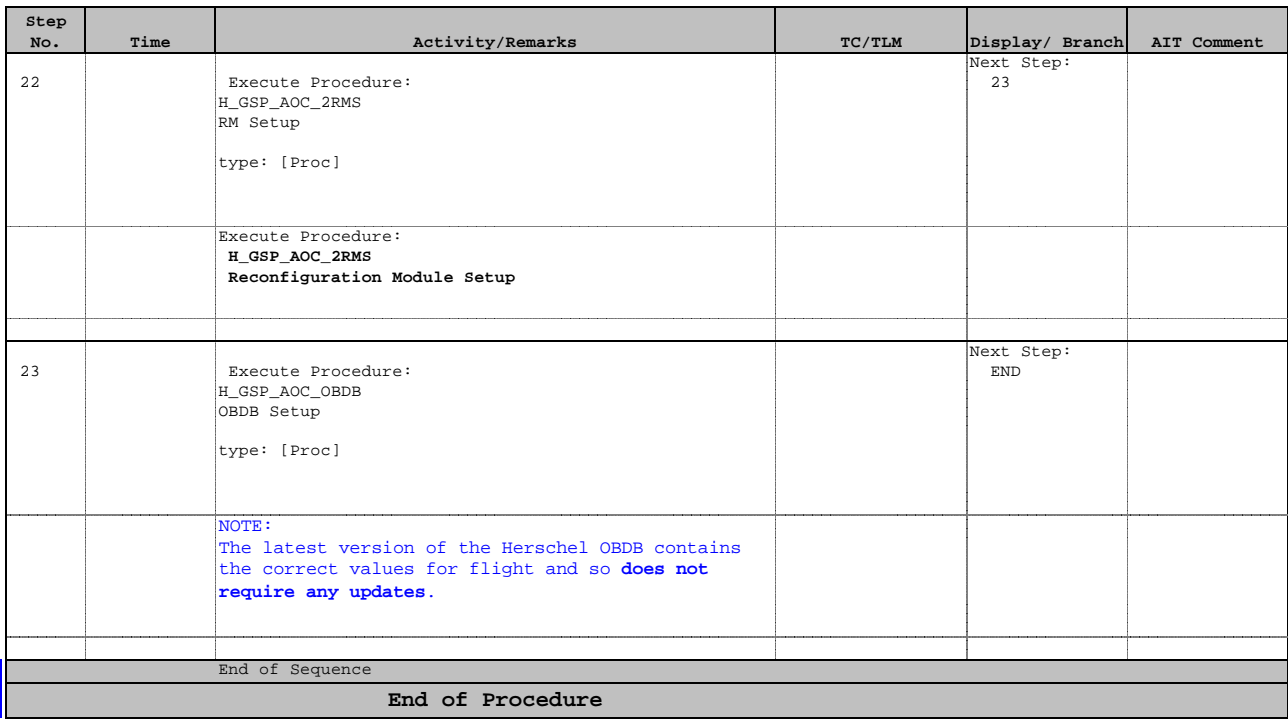